# **Sql Beginners Guide**

Right here, we have countless books **Sql Beginners Guide** and collections to check out. We additionally offer variant types and next type of the books to browse. The pleasing book, fiction, history, novel, scientific research, as capably as various supplementary sorts of books are readily nearby here.

As this Sql Beginners Guide, it ends taking place instinctive one of the favored books Sql Beginners Guide collections that we have. This is why you remain in the best website to see the incredible books to have.

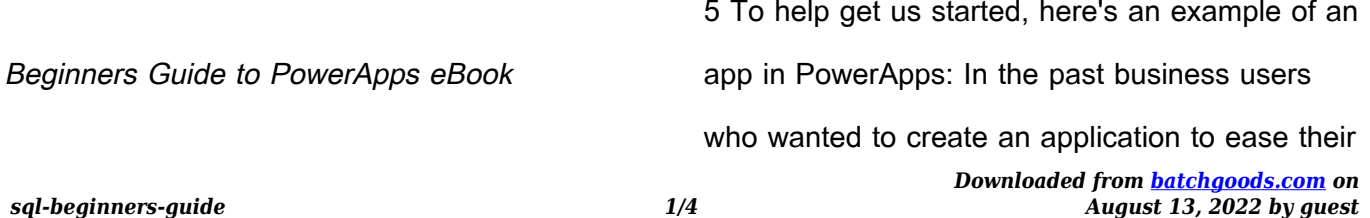

### daily tasks

## **ESI Customer-facing deck - Microsoft Cloud Learning Pathways**

This guide maps out your itinerary for deepening your Azure knowledge, drawing on a wide array of Microsoft resources. You'll begin by diving into the fundamental concepts of cloud computing and Azure core infrastructure services, then move on to  $\mathbf{r}$ 

About the Tutorial - tutorialspoint.com

Oracle, Sybase, Informix, and Microsoft SQL

Server. PHP is pleasingly zippy in its execution, especially when compiled as an Apache module on the Unix side. The MySQL server, once started, executes even very complex queries with huge result sets in record-setting time.

### **SQL - Programmer Books**

Easy SQL Programming & Database Management For Beginners. Your Step-By-Step Guide To Learning The SQL Database. Felix Alvaro. Acknowledgments Firstly, I want to thank God for giving me the knowledge and inspiration to put this informative ... SQL then retrieves the

needed information when any of the data in the database meets the

**Internshala module test answers - Weebly**

Music Player app. Learn to add functions like marking as a preferred, shake to change song, etc. Save data in SQL SQLite actions favorites button build screen favorites building screen screen settings screen finish now screen game testing and fixing various bugs test module excited to learn Android, click here to sign up for training.

For Beginners Java Programming - GitHub

For Beginners New Sections : Java New Features (10,..,15,16,..), Spring, ... Guide: Installing Eclipse https://www.eclipse.org/downloa d s / p a c ka g e s / ... java -d java.sql Java Modularization - Overview 20. Java Modularization - Remember Module Descriptor module-info.java: Defines metadata about the module:

#### SAS Enterprise Guide

With SAS Enterprise Guide, users can visually access any data type supported by SAS, as well as native Windows data types. A powerful,

*sql-beginners-guide 3/4*

graphical query builder lets users create, update, subset and join tables without involving IT specialists. SAS Enter - prise Guide users can easily manipulate data visually – without writing one line of SQL code.

**INTRODUCTION TO MICROSOFT POWER BI projanco.com**

Microsoft Office 365: A Beginners User Guide Microsoft Office 365: An Admin Guide Migrating Emails from Google Apps to Office 365. CONTENTS BOOKS BY M.O. CUDDLEY INTRODUCTION ... Twitter, Oracle, SQL Server etc. – and bring it into your dataset. The image below shows a sample dataset in Power BI. 3. Reports: In the world of Power BI, a report ...